# **Complete and Exit Training**

## To complete and exit the training, select Go To Conclusion.

## **Time Met!**

et i

g th

app

You've met the one hour of training required by California. You can either view some optional material we've added for California employees or click GO TO CONCLUSION to proceed to the course conclusion

### **OPTIONAL MATERIAL**

**GO TO CONCLUSION** 

nmogating

วนtt

ups

ıle.

You will view the last conclusion video and select Next when finished.

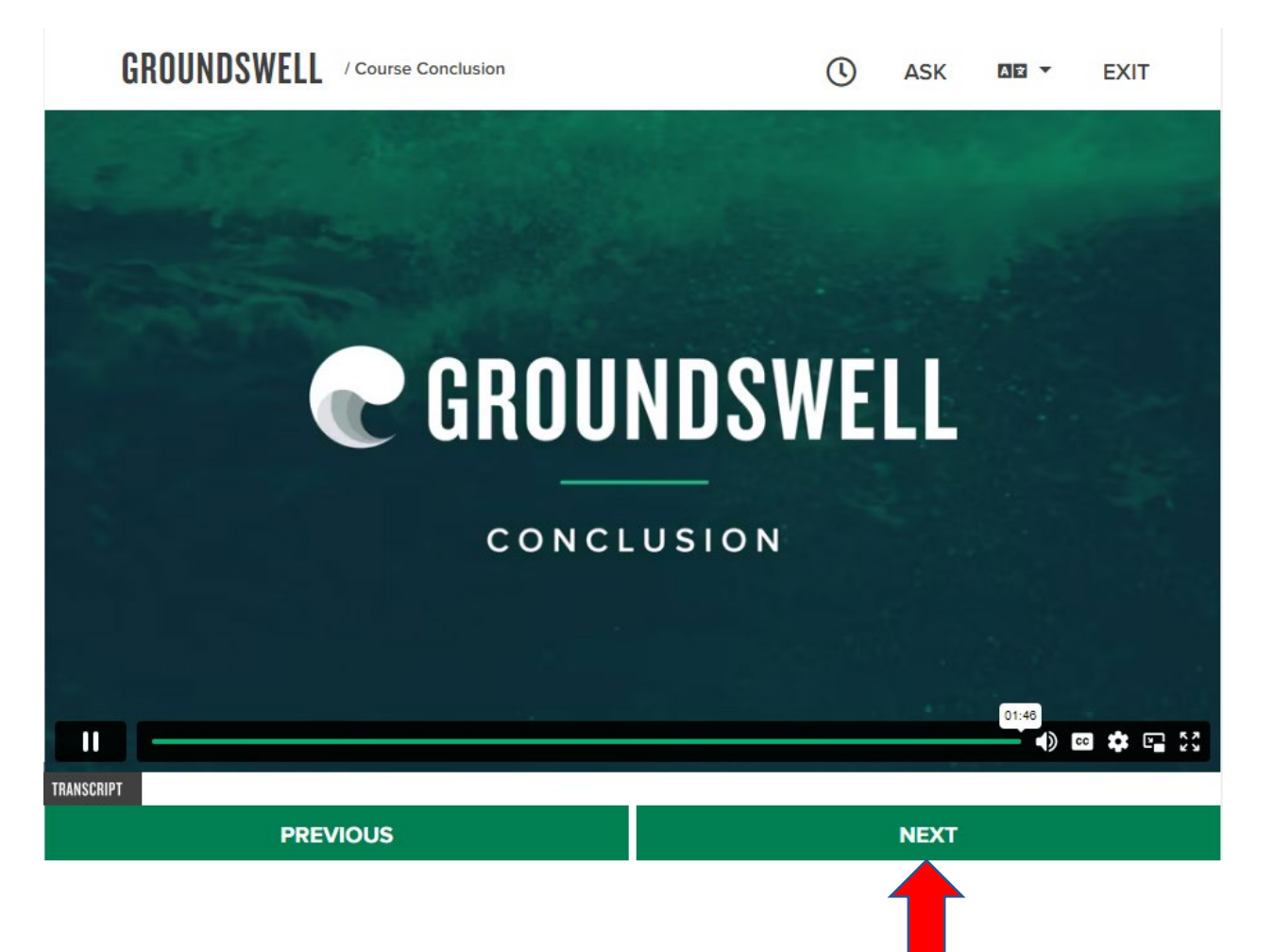

## **From the Course** Complete page, select Next.

### **GROUNDSWELL** / Course Complete

#### Read To Me - 0m:00s / 0m:35s

#### **Hinhigh Monte Hedro**

### **Course Complete**

Thank you for your participation in this learning experience. Creating workplaces that are respectful, welcoming, and safe for everyone takes effort. But, by understanding the problems we face together, and responding to them appropriately and immediately, we can reduce harassment and retaliation in our workplaces.

### **Your HR Contact:**

**Human Resources** hrcompliance@caltech.edu HR compliance training webpage

#### **Key Takeaways**

**ASK** 

 $AB -$ 

**EXIT** 

 $\odot$ 

- We need to identify and recognize harassment and retaliation in the workplace.
- Responding to these problems is vital to individual and institutional well-being.
- Understanding our shared biases and reluctances can help us challenge them for the better.

**PREVIOUS** 

**NEXT** 

When training is fully complete, it will take you back to the Dashboard and status will update to Completed.

Print or save the Certificate of Completion for your records by selecting Download Certificate.

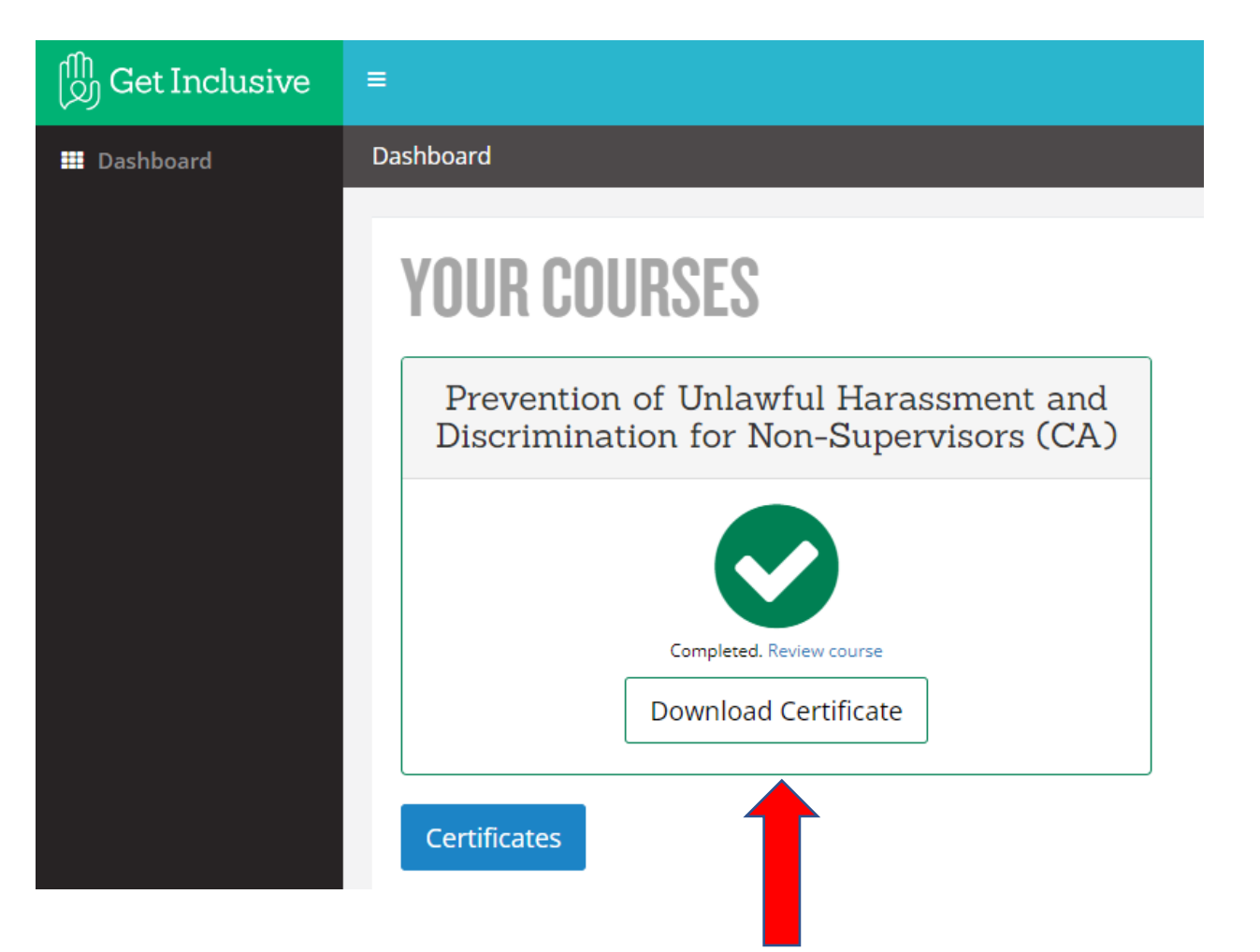

**Certificate of Completion** will include the date of completion and the training course title.

## **CERTIFICATE OF COMPLETION**

Presented to

Jane Doe

Awarded on

Friday - June 09, 2023

For Completing

Prevention of Unlawful Harassment and Discrimination for Non-Supervisors

Online self-paced Course at getInclusive.com

**Get Inclusive** 

2023-06-09

Kim Swanson – Director of Learning

Date Cert ID 506170126-1453 authenticity at https://app.getinclusive.com/verify/506170126-1453